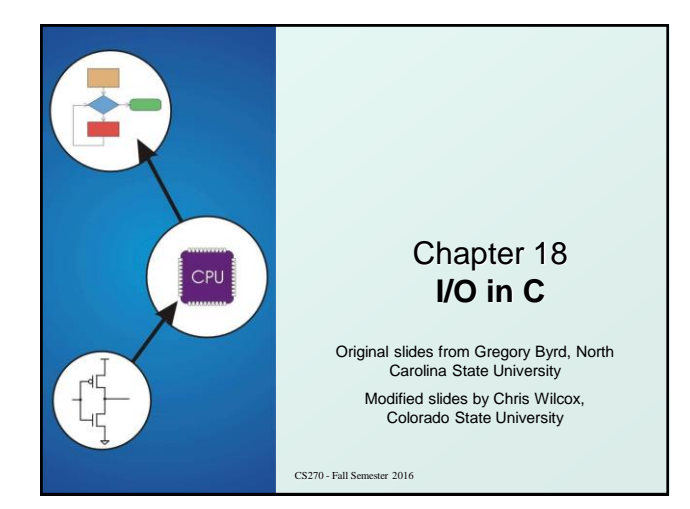

## Copyright © The McGraw-Hill Companies, Inc. Permission required for reproduction or display. Standard C Library

- $\bullet$  I/O commands are not included as part of the C language.
- **Instead, they are part of the Standard C Library.** 
	- A collection of functions and macros that must be implemented by any ANSI standard implementation.
	- Automatically linked with every executable.
	- **Implementation depends on processor, operating** system, etc., but interface is standard.
- Since they are not part of the language, compiler must be told about function interfaces.
- **O** Standard **header files** are provided, which contain declarations of functions, variables, etc.

CS270 - Fall Semester 2016

 $\overline{2}$ 

## Basic I/O Functions  $\bullet$  The standard I/O functions are declared in the

Copyright © The McGraw-Hill Companies, Inc. Permission required for reproduction or display.

<stdio.h> header file.

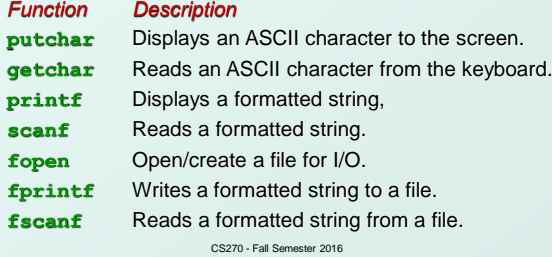

3

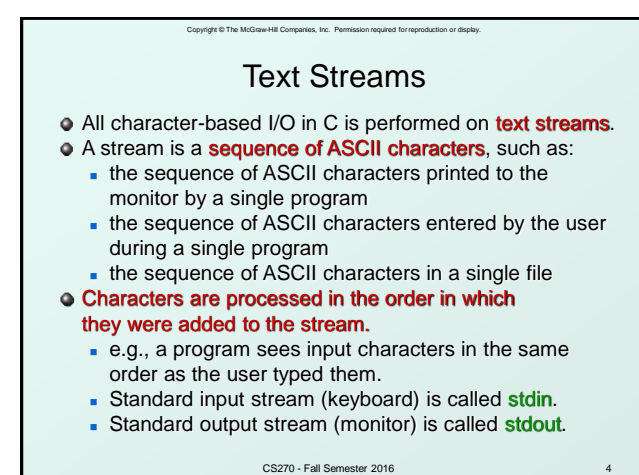

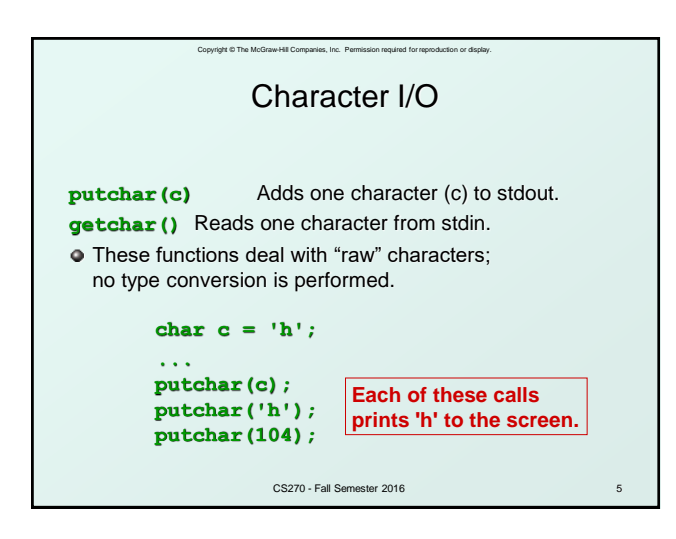

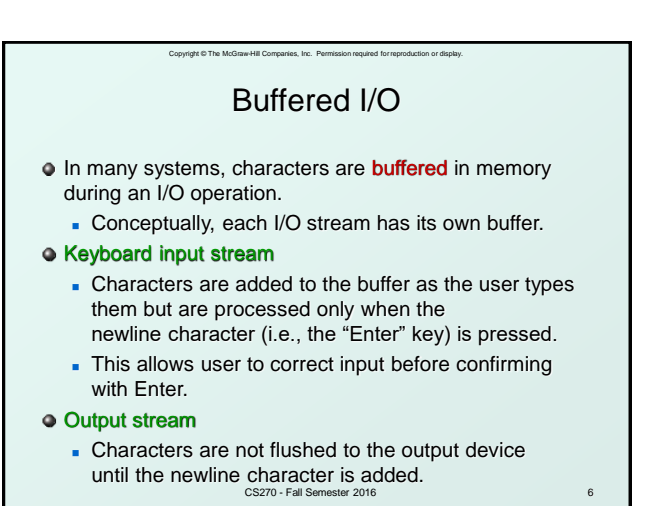

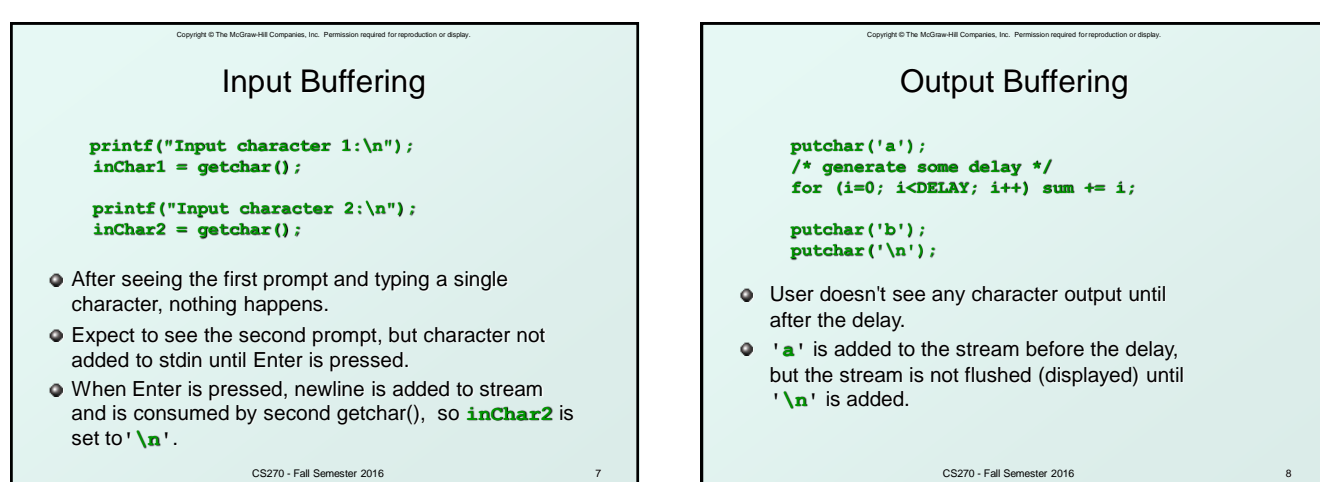

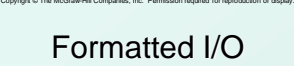

- **O Printf and scanf allow conversion between** ASCII representations and internal data types.
- **Format string** contains text to be read/written, and **formatting characters** that describe how data is to be read/written.
	- **&d** signed decimal integer<br> **&f** signed decimal floating
	- signed decimal floating-point number
	- **%x** unsigned hexadecimal number
	- **%o** unsigned octal number
	- **%c** single character
	- **%s** null-terminated string

CS270 - Fall Semester 2016

9

11

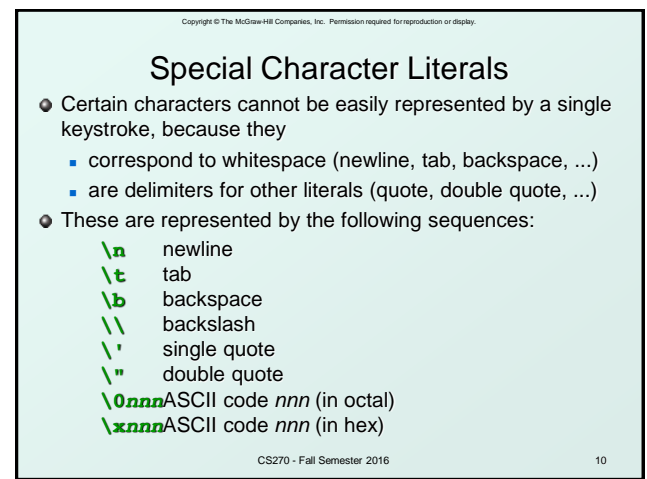

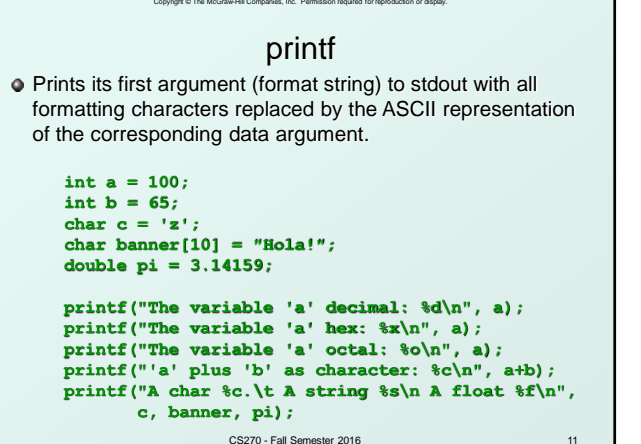

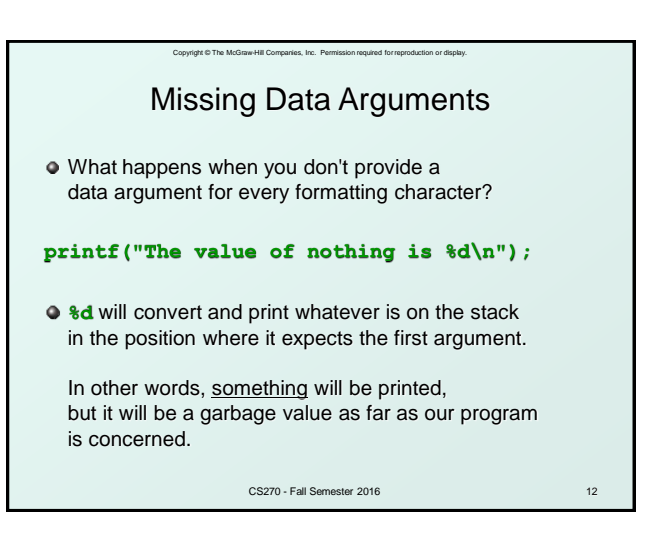

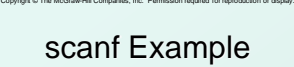

● Reads ASCII characters from stdin, matching characters to its first argument (format string), converting character sequences according to any formatting characters, and storing the converted values to the addresses specified by its data pointer arguments.

**char name[100]; int bMonth, bDay, bYear; double gpa;**

**scanf("%s %d/%d/%d %lf", name, &bMonth, &bDay, &bYear, &gpa);**

CS270 - Fall Semester 2016

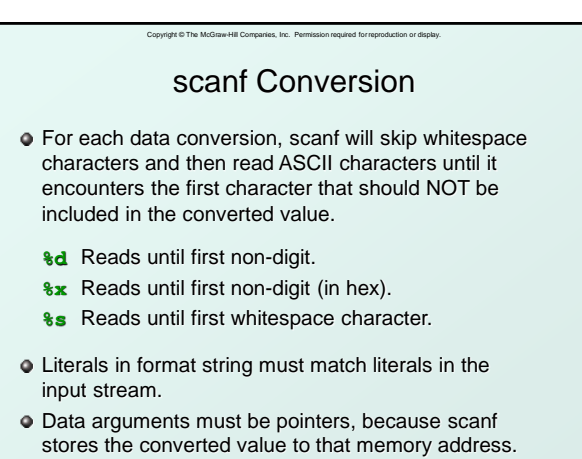

CS270 - Fall Semester 2016

14

16

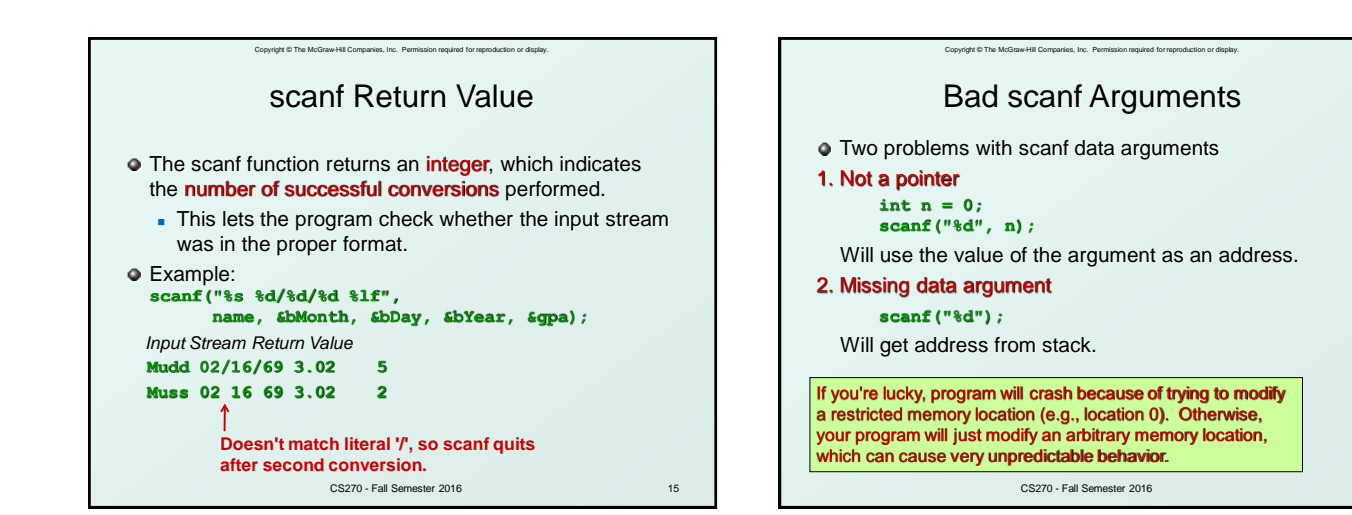

13

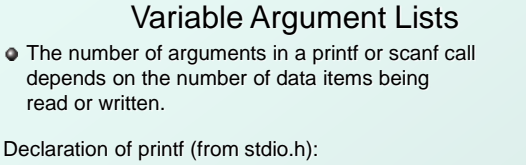

Copyright © The McGraw-Hill Companies, Inc. Permission required for reproduction or display.

## **int printf(const char\*, ...);**

● Recall calling sequence from Chapter 14

- Parameters pushed onto stack from right to left.
- This stack-based calling convention allows for a variable number of arguments, and fixed arguments (which are named first) are always the same offset from the frame ptr.

CS270 - Fall Semester 2016

17

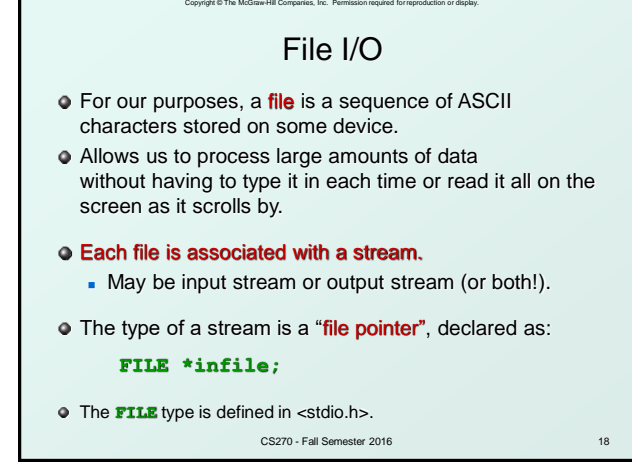

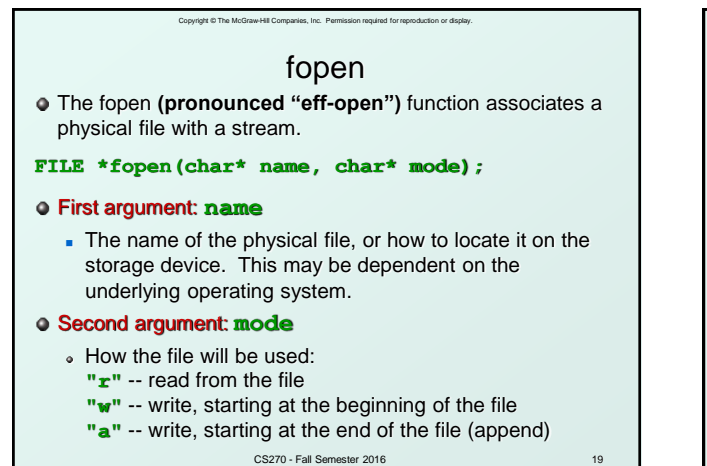

20 fprintf and fscanf Once a file is opened, it can be read or written using **fscanf()** and **fprintf()**, respectively. These are just like **scanf()** and **printf()**, except an additional argument specifies a file pointer: **fprintf(outfile, "The answer is %d\n", x); fscanf(infile, "%s %d/%d/%d %lf", name, &bMonth, &bDay, &bYear, &gpa);** CS270 - Fall Semester 2016

Copyright © The McGraw-Hill Companies, Inc. Permission required for reproduction or display.

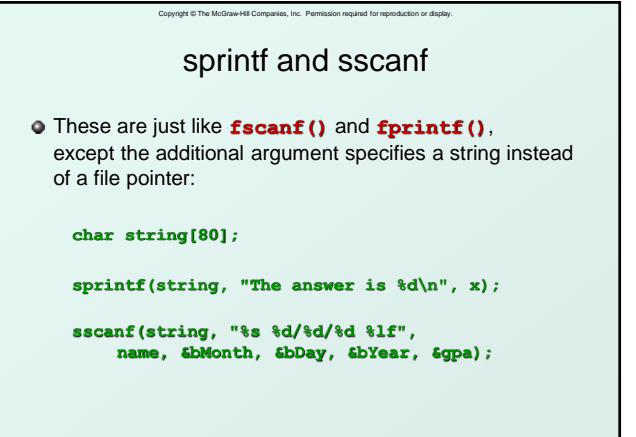

21 CS270 - Fall Semester 2016